## **Alcatel Omnipcx 4400 Installation Manual**

Eventually, you will extremely discover a other experience and achievement by spending more cash. yet when? get you believe that you require to get those every needs considering having significantly cash? Why dont you try to acquire something basic in the beginning? Thats something that will lead you to comprehend even more on the order of the globe, experience, some places, like history, amusement, and a lot more?

It is your completely own times to work reviewing habit. accompanied by guides you could enjoy now is **Alcatel Omnipcx 4400 Installation Manual** below.

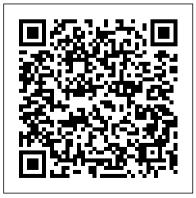

ALCATEL OMNIPCX 4400

USER MANUAL Pdf

Download | ManualsLib

The OmniPCX

Enterprise

Communication Server

(CS) helps employees

connect in real time

whatever their location, and hold high-quality business calls with their colleagues and customers.

Organizations can connect the OmniPCX Enterprise CS to the Alcatel-Lucent Rainbow cloud service.

Installation Manual Page 1: Specifications Alcatel OmniPCX 4400 Specifications A R C H ITECTSOFANI NTERNETWORL D... Page 2

Applications: OmniTouch innovative solutions Efficient. personalized call center capabilities take advantage of the Alcatel communication serv er", a OmniPCX The Alcatel OmniPCX 4400 is a powerful 4400 's client/server configuration using new way to communicate with voice, a native Ethernet ... Alcatel Omnipcx 4400 **Installation Manual INSTALLATION MANUAL** PRESENTATION OF THE

HARDWARE Ed. 02 R é f. 3EH21017BSAA 1/14 PRESENTATION OF THE HARDWARE File Alcatel OmniPCX Office is an "enew "All-in-One" concept combining proven telephony functions with access to all the resources of the Internet and data transmission. This "multi-ALCATEL OMNIPCX OFFICE - 1U 1 User Guide EasyREFLEXESÔ Alcatel OmniPCX Ô 4400 Your EasyREFLEXESÔ terminal provides simple and quick

access to all the services and features offered by your Alcatel OmniPCX Ô 4400 system. This user guide is designed to give you: Ł a full description of your terminal Alcatel OmniPCX 4400 -**Utah Valley University** 6.2.1 Overview OMC is the PC application used to program the Alcatel-Lucent OmniPCX Office Communication Server system via a local connection (V24 or LAN) or a remote connection (the PC modem is connected to the Alcatel-Lucent OmniPCX Office

Communication Server integrated modem via the public network). Alcatel Omnipcx 4400 Installation Manual 2 LED (green) - indicates messages have been received. 3 Navigator - to scan pages of the display and select a line (bottom line is active by default). 4 key - to program your terminal or to display information. 5 Display two-line display offers several pages of call information and lists functions available, via

Display keys (symbol) softkeys which change dynamically to offer context ... How to Connect to a PABX Alcatel OmniPCX **Alcatel OXE Beginner.** Create an extension alcatell omnipcx ofice large for gold recovery by Rafal scraper How to Connect OmniPCX Office through config port How to add IP Phone to Alcatel OXO PBX using OMC toolHow to register an Alcatel Lucent Phone Alcatel Lucent 8039 **Executive Handset User** 

Guide Alcatel 4400.flv Instalacion Alcatel Lucent Password Alcatel-Lucent OXE R12 en VMWare How to reset OmniPCX password Alcatel-Lucent Rainbow: installation e configuration Take the Tour. Alcatel OTdes standards téléphonique Stellar Express - AP1201H Overview OmniAccess Stellar WLAN **Express Video Training** Connect to Alcatel-Lucent Omniswitch using Console cable TFTP Change Phone **ALCATEL 4018 OXO Connect Rainbow** Barcelona - Wired I an

**Lucent Switch Console** 4068 IP Phone Overview C550 (2006) - On/Off How to extension config alcatel switch. Alcatel-Alcatel-Lucent OmniPCX Lucent IPTouch 4008, 4018, Enterprise and OmniPCX 4019 Overview for the OmniPCX Office System Alcatel Lucent 4029 Handset Softphone for iOS User - Complete Training Alcatel- Guide - ALESVC56139 Lucent 8028s Deployed on Alcatel-Lucent proprietary the OXO Connect System - and confidential Page 14 of User Guide Alcatel OXE -Configuracion SIP External Gateway Alcatel-Lucent 8028 / 8029 Premium LapseHow to Reset Alcatel-Deskphone on OXE -

**Demo and User Guide How** To Set Up Personal Speed Dials On The Avaya Merlin BIS-10 Phone Alcatel OXF -Adjudicar voicemail a una Office RCF Communication Servers IP Desktop 49 Icon showing completion of installation Once the installation is completed, the IP Desktop Softphone application icon will appear

on the last page Alcatel-Lucent OmniPCX Enterprise and OmniPCX Office RCF View and Download Alcatel OmniPCX 4400 user manual online. Easy REFLEXES, OmniPCX 4400 telephone system pdf manual download. Also for: Easy reflexes omnipcx 4400. Alcatel Omnipcx 4400 Installation Manual View online Operation & user's manual for Alcatel OmniPCX 4400 Telephone or simply click Download button to

examine the Alcatel OmniPCX 4400 guidelines more than extra will offer offline on your desktop or laptop computer. Alcatel-Lucent OmniPCX Enterprise and OmniPCX Office RCF ... Manual Yeah, reviewing a ebook alcatel omnipcx 4400 installation manual could go to your near connections listings. This is just one of the solutions for you to be successful. As understood, talent does not recommend that you have fabulous points. Comprehending as

capably as settlement even each success, next-door to, the revelation as with ease as insight of this alcatel omnipcx 4400 installation manual can **ALCATEL PABX** OMNIPCX 4400 User's guide, Instructions ... Alcatel-Lucent OmniPCX Office Communication Server is an "ecommunication server", a new "all-in-one" concept combining proven telephony functions with data management and access to all the resources of the

Internet.

**ALCATEL OMNIPCX 4400 USER MANUAL Pdf** Download | ManualsLib View and Download Alcatel OmniPCX Enterprise user manual online. Routing Service Interface, OmniPCX Enterprise software pdf manual download. Also for: Omnipcx enterprise rsi. ALCATEL OMNIPCX INSTALLATION MANUAL manual download 22.66 ... Alcatel-Lucent OmniPCX Enterprise and OmniPCX Office RCE Communication Servers IP Desktop Softphone for Android ... This manual provides information only for

users of this application. It does required. Your email not cover tasks involved in the ... This guide covers the installation, configuration, registration, operational guidance, and uninstall of the IP ... required. Your email required A valid emainstall emails required. OmniPCX Enterprise Communication Serval Alcatel-Lucent ...

Alcatel OmniPCX 4400 -Utah Valley University ALCATEL OMNIPCX INSTALLATION MANUAL , Installation , Programming , User Guide & Instructions Manuals Delivered By Egoods PDF Files Download Download Fee Applies Only. Your name required This field is

required A valid email is required. OmniPCX Enterprise Communication Server | Alcatel-Lucent ... Analog Terminal AlcatelO OmniPCXÔ 4400 Your analog terminal provides simple and quick access to all the services and features offered by your Alcatel OmniPCXÔ 4400 system. This user guide gives you: ? an alphabetical index of available services and features? a step-by step

guide explaining how to use these services ALCATEL OMNIPCX **ENTERPRISE USER** MANUAL Pdf Download ... How to Connect to a PABX Alcatel OmniPCX Alcatel OXF Beginner. Create an extension

alcatell omnipcx ofice large for gold recovery by Rafal scraper How to Connect OmniPCX Office through config port How to add IP Phone to Alcatel OXO PBX using OMC toolHow to register an Alcatel Lucent Phone Alcatel Lucent 8039 Executive Handset User Guide Alcatel 4400.flv Instalacion Alcatel

Lucent OXE R12 en VMWare How to reset OmniPCX password installation e configuration des standards AP1201H Overview OmniAccess Stellar WLAN **Express Video Training** Connect to Alcatel-Lucent Omniswitch using Console cable TFTP Change Phone **ALCATEL 4018** OXO Connect Rainbow Barcelona - Wired Lan Lapse How to Reset Alcatel-Lucent Switch Console Password Alcatel-Lucent 4068 IP Phone Overview Alcatel-Lucent Rainbow: Take the Tour.

On/Off How to config alcatel switch. Alcatel-Lucent IPTouch 4008, 4018, 4019 Overview for the OmniPCX Office System téléphonique Stellar Express - Alcatel Lucent 4029 Handset -Complete Training Alcatel-**Lucent 8028s Deployed on** the OXO Connect System -User Guide Alcatel OXE -Configuracion SIP External **Gateway Alcatel-Lucent 8028** / 8029 Premium Deskphone on OXE - Demo and User Guide How To Set Up Personal Speed Dials On The Avaya Merlin BIS-10 Phone Alcatel OXE - Adjudicar voicemail a una extension ALCATEL-LUCENT **OMNIPCX OFFICE INSTALLATION MANUAL** 

Alcatel OT-C550 (2006) -

## Pdf ...

Get Free Alcatel Omnipcx 4400 Installation Manual Source in accordance with the installation instruction provided with the equipment. 2.4 Equipment 2.4.1 Detailed description The following table lists the boards available on Alcatel-Lucent OmniPCX Office Communication Server (S, M or L racks). Board Function Optional boards **ALCATEL OMNIPCX** 4400 SPECIFICATIONS Pdf Download | ManualsLib ALCATEL - PABX

OMNIPCX (Installation Manual) Installation Manual Al CATEL PABX **OMNIPCX** - This Installation Manual provides instructions on how to setup, mount and install the product. Reading the Official Installation Manual is the safest way to preserve the legal guarantee in setting up the product properly. Alcatel OmniPCX 4400 -**Utah Valley University** 

OmniPCX 4400 user manual online. OmniPCX 4400 system. OmniPCX 4400 cordless telephone pdf manual download. Also for: Mobile 100 reflexes, Mobile 200 reflexes.

View and Download Alcatel